# Washington Township Public Schools COURSE OF STUDY – CURRICULUM GUIDE

| Course:        |                                           | Computer Literacy- Grade 3                                                                                                    |
|----------------|-------------------------------------------|----------------------------------------------------------------------------------------------------|
| Written By:    | _Mary Lo                                  | ou Barnett, Kellie Gorski, Kathleen Kersznowski, Eileen Keller, Lori Mazzeo, Dawn Heil                                                                                                    |
| Under the Dire | ection of: Steve                          | Whalen                                                                                                    |
| Description:   | life-long learners a manage, evaluate, a  | t: The mission of the elementary computer education program is to empower students to become and effective users of information, ideas, and technology. All students will use digital tools to access, and synthesize information in order to solve problems individually and collaboratively and to create knowledge across the curriculum.                                         |
|                | Goals & Expectat                          | ions:                                                                                                    |
|                | appropriate<br>Processing<br>collaborativ | digital resources to solve problems individually and collaboratively. Keyboarding Software, Word Software, Drawing Software, and online resources will be used to solve problems individually and vely. Students will also be introduced to cyber safety, cyber security, and cyber ethics when using demerging technologies. Students will attain proficiencies in NJCCCS 8.1.2A-F. |
|                |                                           | Assistant Superintendent for Curriculum & Instruction Director of Elementary Education                                                                                                    |
|                | Written:<br>Revised:                      | 2014                                                                                                    |
|                | BOE Approval:                             |                                                                                                    |

## **DEMONSTRABLE PROFICIENCIES**

**COURSE TITLE:** Computer Literacy- Grade 3

#### I. CLASSWORK REQUIREMENTS

- A. Remain on Task
- B. Demonstrate respect for and understanding of technology and equipment
- C. Understand Basic Computer Vocabulary
- D. Demonstrate Lesson Objectives

#### II. ATTITUDE & BEHAVIOR

A. Maintain the proper attitude and behavior to be a successful learner.

#### III. COURSE OBJECTIVES/OVERVIEW

- A. COURSE CONTENT
- B. SKILLS
- C. APPRECIATION OF CONCEPTS

#### IV. ATTENDANCE

Attendance: Refer to Board of Education Policy

#### V. GRADING PROCEDURES

- A. Teacher observation
- B. Performance Assessment
- C. Class Participation

### **MAJOR UNITS OF STUDY**

Course Title: Computer Literacy- Grade 3

- I. Computer Basics: Reinforce knowledge of the parts of a computer, peripherals, and proper operating techniques.
- **II. Keyboarding:** Become familiar with the keyboard, special functions of keys common to all computers, and proper keyboarding techniques in order to use the computer efficiently.
- **III. Word Processing/Multimedia:** Build upon knowledge of word processing programs to enhance the writing process; including presentation tools.
- IV. Internet Use and Research/Cyber Safety: Use the internet efficiently, effectively, ethically, and safely.

## **SCOPE & SEQUENCE**

#### Grade 3

#### 1. Computer Basics

- a. Identify parts of a computer (hardware & software)
- b. Open folders and applications
- c. Use of 'save' and 'save as'
- d. Basic troubleshooting
- e. Logging on and off of the computer

#### 2. Keyboarding

- a. Become familiar with key location, space bar, enter/return, shift keys, backspace, and delete
- b. Use proper home row finger placement and type without looking at the keyboard
- c. Efficiently use the home row keys
- d. Use proper keyboarding posture and techniques

#### 3. Word Processing/Multimedia

- a. Use 'enter' key to create a new line
- b. Type simple paragraphs
- c. Use keyboard shortcuts and copy/cut/paste functions
- d. Use 'undo' and 'redo'
- e. Know and use various text features
- f. Format font, justification/alignment
- g. Insert and format clip art and word art
- h. Create audio recordings of stories, poems
- i. Identify drawing tools

#### 4. Internet Use and Research/CyberSafety

- a. Click on web browser icon to access internet
- b. Click on a hyperlink to open a webpage
- c. Awareness of cyber safety (password protection, private information, advertisements, etc.)
- d. Define and give examples of netiquette
- e. Define and give examples of cyberbullying
- f. Awareness of acceptable and fair use practices

| Course Title: | Computer Literacy- Grade 3 |                             |  |
|---------------|----------------------------|-----------------------------|--|
|               |                            |                             |  |
| Unit #:       | UNIT 1 OVERVIEW            | Unit Title: Computer Basics |  |

#### **Unit Description and Objectives:**

The use of technology and digital tools requires knowledge and appropriate use of operations and related applications. Students will identify the basic features of a computer and explain how to use them effectively. Students will explain common uses of computer applications and hardware and identify their advantages and disadvantages. Students will engage in daily class discussions using technological terminology.

#### **Essential Questions and Enduring Understandings:**

| Essential Questions:                                                           | Enduring Understandings/Generalizations Students will understand that: | Guiding Questions                                                                                                    |
|--------------------------------------------------------------------------------|------------------------------------------------------------------------|----------------------------------------------------------------------------------------------------|
| 1. What are the computer parts and their uses?                                 | 1. The computer has basic parts and with specific uses.                | 1.1 What are the parts of the computer and their functions?                                                                                                    |
| 2. How can a word processor help you create a document?                        | 2. Word Processors can become a useful tool in creating documents.     | 2.1 How can you create a document using a word processor?                                                                                                    |
| 3. What are the advantages and disadvantages of the applications and hardware? | 3. Both software and hardware have advantages and disadvantages.       | <ul><li>3.1 What are the advantages and disadvantages of the each hardware part of the computer?</li><li>3.2 Where are the advantages and disadvantages of using software?</li></ul> |
| 4. What are the basic technology terms?                                        | 4. That there is basic computer vocabulary.                            | <ul><li>4.1 What are the names of the computer hardware parts?</li><li>4.2 What terms help us navigate software?</li></ul>                                                           |
| 5. How do you navigate software?                                               | 5. Virtual Environments can be navigated when age appropriate.         | 5.1 How do we navigate a virtual environment?                                                                                                    |

Revised: October 2014 5

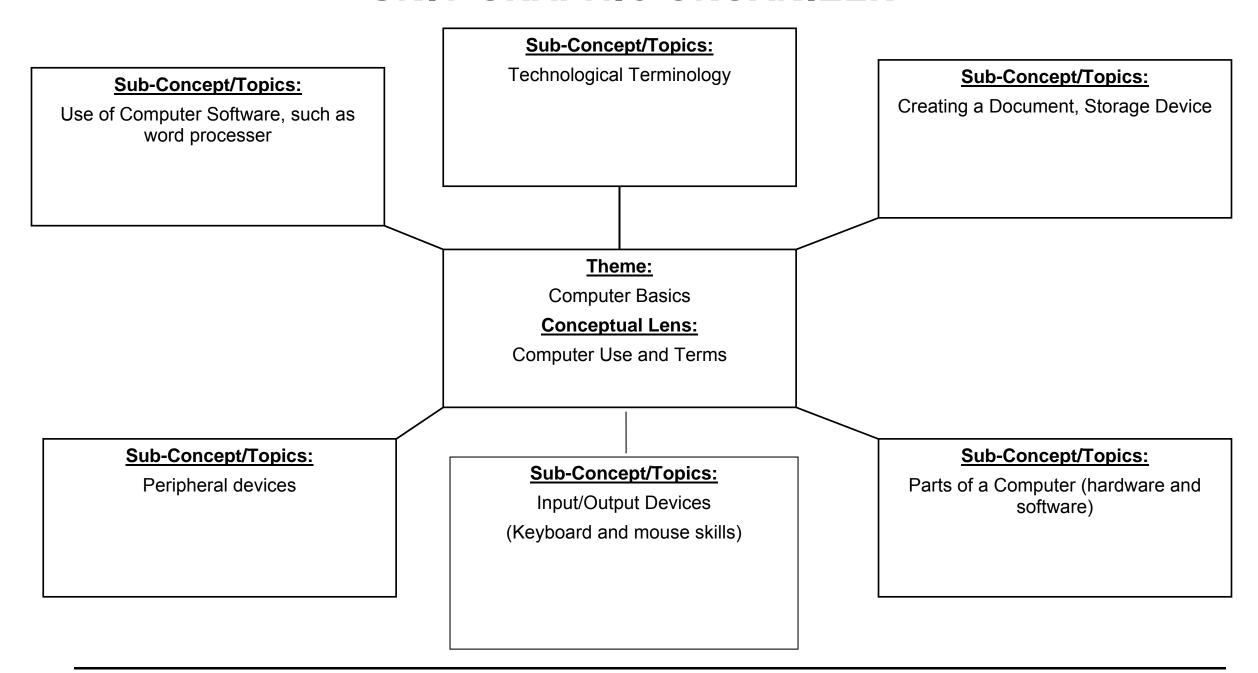

Revised: October 2014 6

## **CURRICULUM UNIT PLAN**

| Course Title/Grade:   | Computer Literacy- Grad       | le 3      |   | Primary Core Co | <u>ontent Standards refere</u> | enced With Cumulative F | Progress Indicators |
|-----------------------|-------------------------------|-----------|---|-----------------|--------------------------------|-------------------------|---------------------|
| Unit Number/Title:    | Unit 1: Computer Basics       |           | _ | 8.1.2.A.1       | 8.1.2.A.4                      | 9.2.4.A.4               |                     |
| Conceptual Lens:      | <b>Computer Use and Terms</b> | 6         |   | 8.1.2.A.2       | 8.1.2.A.5                      | 9.2.4.A.6               |                     |
| Appropriate Time Alle | ocation (# of Days):          | 2-4 weeks |   | 8.1.2.A.3       |                                |                         |                     |

| Topics/Concepts Incl. time / # days per topic)                                                                                                    | Critical Content<br>(Students Will Know:)                                                                                                    | <u>Skill Objectives</u><br>(Students Will Be Able To:)                                                                                                    | Instructional/Learning Activities & Interdisciplinary Connections                                                                                                    | Instructional Resources                                                                                                    | Technology & 21st C Skills<br>Integration (Specify)                                                                                                    | NJCCCS w/<br>CPI Reference                                                              | Evaluation/ Assessment:                                                                                                    |
|----------------------------------------------------------------------------------------------------|----------------------------------------------------------------------------------------------------|----------------------------------------------------------------------------------------------------|----------------------------------------------------------------------------------------------------|----------------------------------------------------------------------------------------------------|----------------------------------------------------------------------------------------------------|-----------------------------------------------------------------------------------------|----------------------------------------------------------------------------------------------------|
| <ol> <li>Identify computer parts and terms</li> <li>Proper care of the computer</li> <li>Uses of applications and hardware/software</li> <li>Use basic technology terms</li> <li>Use and navigation of software environments</li> <li>Familiarity of functions of a keyboard and mouse</li> <li>Basic troubleshooting techniques</li> </ol> | <ol> <li>Identify parts of the computer and know their functions</li> <li>Proper care of the computer</li> <li>Uses of software and hardware</li> <li>Basic computer vocabulary</li> <li>How to navigate appropriate websites</li> <li>How to troubleshoot common issues (escape key, undo button, etc.)</li> </ol> | <ol> <li>Be able to name basic computer parts and their functions</li> <li>Properly take care of the computer</li> <li>Recognize the difference between various hardware, software, and storage devices</li> <li>Recognize, identify and use basic computer vocabulary</li> <li>Navigate appropriate websites</li> <li>Follow the district's student Acceptable Use Policy</li> </ol> | <ol> <li>Present and label the parts of the computer and discuss their functions.</li> <li>Specify steps to proper computer care</li> <li>Present basic computer terms, vocabulary, and definitions</li> <li>Identify, compare, and locate various hardware, software, and storage devices</li> </ol> | Websites ( such as ABCya.com) Flashcards Bingo/Matching Games, Hardware Hunt Worksheets, Chart  LCD Projector  PowerPoint Presentations  Computers: Internet Research Age appropriate software Relevant websites for simulations, games, and challenging learning Activities  Smart Board  Net-Op  Internet Research and online simulations Video Streaming | Integration of 21st century skills will enhance higher order thinking in daily curricular activities as documented in lesson plans, which include:  Creativity and innovation  Critical thinking and problem solving  Communication and collaboration  Information, media and technology skills  Life and career skills Initiative and self- direction  Social and cross- cultural skills  Productivity and accountability  Leadership and responsibility | 8.1.2.A.1<br>8.1.2.A.2<br>8.1.2.A.3<br>8.1.2.A.4<br>8.1.2.A.5<br>9.2.4.A.4<br>9.3.4.A.6 | Classwork  Quizzes  Project Rubric  Observation of group cooperation and interaction  Participation in class discussions  Common Benchmark-Unit 1  Assessments:  1. Quiz: Students will be able to correctly indentify computer parts |

Revised: October 2014 7

| Course Title: | Computer Literacy- Grade 3 |                         |  |
|---------------|----------------------------|-------------------------|--|
|               |                            |                         |  |
| Unit #:       | UNIT 2 OVERVIEW            | Unit Title: Keyboarding |  |

#### **Unit Description and Objectives:**

Knowing how to keyboard is a critical life skill. Proper finger placement and the ability to memorize the location of all keyboard keys will be a valuable life skill for school, college, and career. Students will build upon prior keyboarding knowledge and improve typing speed and accuracy.

#### **Essential Questions and Enduring Understandings:**

| Essential Questions:                                      | Enduring Understandings/Generalizations Students will understand that: | Guiding Questions                                                                                         |
|-----------------------------------------------------------|------------------------------------------------------------------------|----------------------------------------------------------------------------------------------------|
| Why is proper finger placement on the keyboard important? | Proper finger placement is important for accurate keyboarding.         | 1.1 How does knowing home row keys and proper fingering technique improve keyboarding speed and accuracy? |
| 2. How is proper keyboarding prepare you                  | 2. Typing speed and accuracy is a critical life                        | 2.1 For what life tasks do you need to know                                                               |
| for college and career?                                   | skill.                                                                 | keyboarding?                                                                                              |
| 3. How does key memorization improve your                 | 3. Memorization of key locations aids typing                           | 3.1 How does memorizing the keys help you                                                                 |
| words per minute fluency and speed?                       | speed.                                                                 | type faster and more accurately?                                                                          |

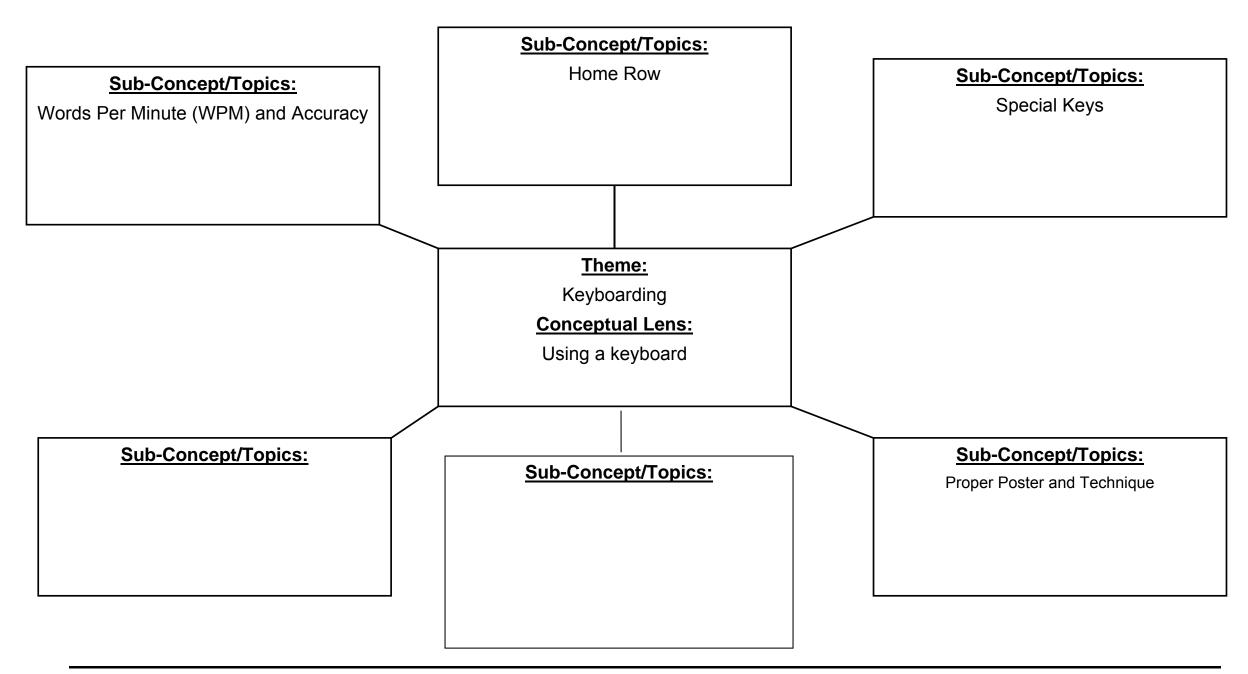

## **CURRICULUM UNIT PLAN**

| Course Title/Grade:         | Computer Literacy- Grade 3   | Primary Core Conten | t Standards referenced | With Cumulative P | Progress Indicators |
|-----------------------------|------------------------------|---------------------|------------------------|-------------------|---------------------|
| Unit Number/Title:          | Unit 2: Keyboarding          | 8.1.4.A.1           | CCS:4.W.6              |                   |                     |
| Conceptual Lens:            | Using a keyboard             |                     |                        |                   |                     |
| <b>Appropriate Time All</b> | ocation (# of Days): ongoing |                     |                        |                   |                     |

| Topics/Concepts (Incl. time / # days per topic)                                                                                                    | Critical Content<br>(Students Will Know:)                                                                    | Skill Objectives<br>(Students Will Be Able To:)                                                                                                    | Instructional/Learning Activities & Interdisciplinary Connections                                                                                                    | Instructional Resources                           | Technology & 21st C Skills Integration (Specify)                                                                                                    | NJCCCS w/<br>CPI Reference | Evaluation/ Assessment:                                                                                                    |
|----------------------------------------------------------------------------------------------------|----------------------------------------------------------------------------------------------------|----------------------------------------------------------------------------------------------------|----------------------------------------------------------------------------------------------------|---------------------------------------------------|----------------------------------------------------------------------------------------------------|----------------------------|----------------------------------------------------------------------------------------------------|
| <ol> <li>Identify key locations</li> <li>Locate and understand use of special keys such as space bar, enter/return, backspace, shift keys, caps lock, delete</li> <li>Proper finger placement on home keys</li> <li>Proper keyboarding posture</li> </ol> | 1. Correct keyboarding techniques 2. How to make use of special keys 3. How to use home key finger placement | <ol> <li>Follow lessons in keyboarding program</li> <li>Correctly place hands on home keys and spacebar</li> <li>Use special keys correctly</li> <li>Label the home row keys</li> <li>Demonstrate correct posture while keyboarding</li> </ol> | <ol> <li>Use of tutorial software such as Type to Learn</li> <li>Memorize the home row keys.</li> <li>Use of internet games to reinforce keyboarding (such as Keyboard Climber, Dance Mat Typing, ABCya, etc.)</li> </ol> | Type to Learn Software  LCD Projector  Computers: | Integration of 21st century skills will enhance higher order thinking in daily curricular activities as documented in lesson plans, which include:  Creativity and innovation  Critical thinking and problem solving  Communication and collaboration  Information, media and technology skills  Life and career skills  Initiative and self-direction  Social and cross-cultural skills  Productivity and accountability  Leadership and responsibility | 8.1.4.A.1<br>CCS:4.W.6     | Classwork Quizzes Project Rubric Observation of proper keyboarding technique Participation in class discussions Common Benchmark-Unit 2 Assessment: Type To Learn Assessment |

| Course Title: | Computer Literacy- Grade 3 |                                    |       |
|---------------|----------------------------|------------------------------------|-------|
| 11.24.11      |                            | 11 . '4 T'41 . XX /N/L 14.         | 10    |
| Unit #:       | UNIT 3 OVERVIEW            | Unit Title: Word Processing/Multir | neaia |

#### **Unit Description and Objectives:**

Software and web-based programs will allow students to create documents and presentations that support the learning process and foster collaboration and creativity. Student will engage in a variety of developmentally appropriate learning activities that allow them to learn the tools they need to create word documents and presentations.

#### **Essential Questions and Enduring Understandings:**

| Essential Questions:                        | <b>Enduring Understandings/Generalizations</b> | Guiding Questions                             |
|---------------------------------------------|------------------------------------------------|-----------------------------------------------|
|                                             | Students will understand that:                 |                                               |
| 1. How do computers help students to create | 1. Computers can be used to create             | 1.1 How do you use the computer to create     |
| documents and presentations?                | documents and presentations.                   | documents and presentations?                  |
| 2. How do students use the computer to      | 2. Computers can help communicate              | 2.1 How can the computer help you to          |
| create original work?                       | thoughts and ideas and share knowledge         | express yourself functionally and creatively. |
|                                             | with others.                                   |                                               |

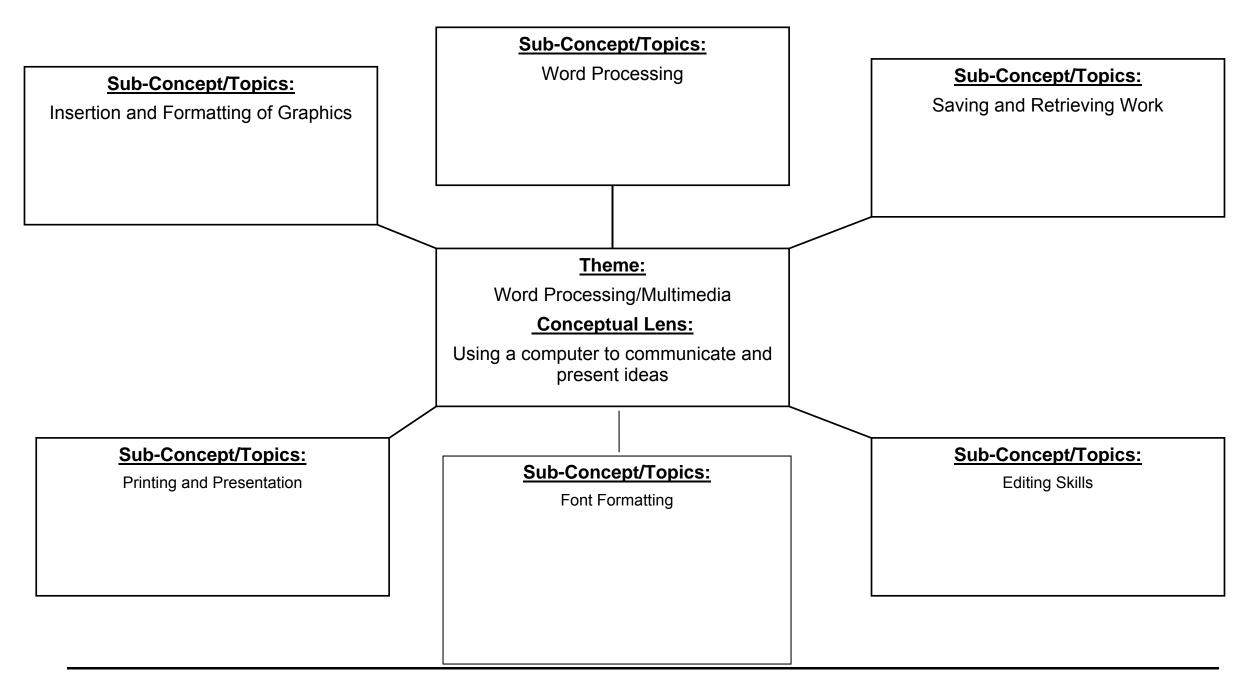

Course Title/Grade: Computer Literacy- Grade 3

Unit Number/Title: Unit 3: Word Processing/Multimedia

Conceptual Lens: Using the computer to aid the writing process

Appropriate Time Allocation (# of Days): \_\_\_\_\_ • <u>10-12 weeks</u>

| Primary Core C | Content Standards refere | nced With Cumulative Progress Indi | cators |
|----------------|--------------------------|------------------------------------|--------|
| 8.1.4.A.1      | CCS 3.W.6                | 9.2.4.A.1                          |        |
| 8.1.4.A.2      | CCS 3.SL.5               | 9.2.4.A.2                          |        |
| 8.1.4.A.3      |                          | 9.3.4.A.1                          |        |
| 8 1 4 A 4      |                          | 934Δ2                              |        |

| Topics/Concepts (Incl. time / # days per topic)                                                                                                    | Critical Content (Students Will Know:)                                                                                                    | <u>Skill Objectives</u><br>(Students Will Be Able To:)                                                                                                    | Instructional/Learning Activities<br>& Interdisciplinary Connections                                                                                                    | <u>Instructional Resources</u>                                                                                                    | Technology & 21st C Skills Integration (Specify)                                                                                                    | NJCCCS w/<br>CPI Reference                                                              | Evaluation/ Assessment:                                                                                                    |
|----------------------------------------------------------------------------------------------------|----------------------------------------------------------------------------------------------------|----------------------------------------------------------------------------------------------------|----------------------------------------------------------------------------------------------------|----------------------------------------------------------------------------------------------------|----------------------------------------------------------------------------------------------------|-----------------------------------------------------------------------------------------|----------------------------------------------------------------------------------------------------|
| 1. Identify word processing terms 2. Use a template to complete a word processing document 3. Change the font size/style/color 4. Place pictures and graphics in document from a clip art source 5. Apply correct editing and proofreading skills 6. Retrieve, save, and print a document 7. Create an audio recording | 1. Word processing terms 2. How to populate a word processing template 3. Use the toolbar to change font, size, and color of text 4. Apply graphics from a clip art source 5. Employ spell check and editing skills 6. Process of retrieving, saving, and printing work 7. How to use a computer microphone to create an audio recording | 1. Understand word processing terms and their functions 2. Word format: be able to format font. 3. Insert 4. Spell check 5. Retrieve, save, and print a document 6. Compose documents using word processing tools 7. Use technology to produce a published writing 8. Create engaging audio recordings of stories or poems 9. Students will be able to create a simple slideshow or presentation that includes graphics | 1. Sample projects (may include All About Me, poems, stories, acrostics, or creative stories) 2. Templates to be populated by students 3. Students will create an audio recording (using Microsoft recorder or websites such as Little Bird Tales, Audacity, PowerPoint, KidPix, etc.) 4. In presentations, students will be able to add transitions and transition sounds | Software such as Microsoft Word, KidPix and MaxWrite, MaxShow, PowerPoint, Recording software Websites such as: -Little Bird Tales -Storybird  LCD Projector Teacher Presentations Computers Smart Board Net-Op | Integration of 21st century skills will enhance higher order thinking in daily curricular activities as documented in lesson plans, which include:  Creativity and innovation  Critical thinking and problem solving  Communication and collaboration  Information, media and technology skills  Life and career skills  Initiative and self-direction  Social and cross-cultural skills  Productivity and accountability  Leadership and responsibility | 8.1.4.A.1<br>8.1.4.A.3<br>8.1.4.A.4<br>9.2.4.A.1<br>9.2.4.A.2<br>9.3.4.A.1<br>9.3.4.A.2 | Classwork Quizzes Project Rubric Word Processing Activities and Projects Participation in class discussions Common Benchmark-Unit 2 Assessment:  1. Technology Rubric: Students will use editing tools in a word processing program. |

| Course Title: Computer Literacy- Grade 3 |                                                    |
|------------------------------------------|----------------------------------------------------|
|                                          |                                                    |
| Unit #:UNIT 4 OVERVIEW                   | Unit Title: Internet Use and Research/Cyber Safety |

#### **Unit Description and Objectives:**

Technological advancements create societal concerns regarding the practice of safe, legal, and ethical behaviors. Students will model appropriate conduct and behaviors when using classroom technology and online resources.

#### **Essential Questions and Enduring Understandings:**

| Essential Questions:                                                   | <b>Enduring Understandings/Generalizations</b>                                   | Guiding Questions                                                                                                    |  |  |
|------------------------------------------------------------------------|----------------------------------------------------------------------------------|----------------------------------------------------------------------------------------------------|--|--|
|                                                                        | Students will understand that:                                                   |                                                                                                    |  |  |
| 1. How can students safely and ethically use the internet responsibly? | 1. Legal and ethical behaviors are important in using the internet.              | <ul><li>1.1 How can you use the internet safely?</li><li>1.2 What behaviors are followed for internet use?</li></ul> |  |  |
| 2. How do you ethically use information from an internet source?       | 2. Resources need to be cited when using information obtained from the internet. | 2.1 When is it ethical to use information from the internet?                                                         |  |  |

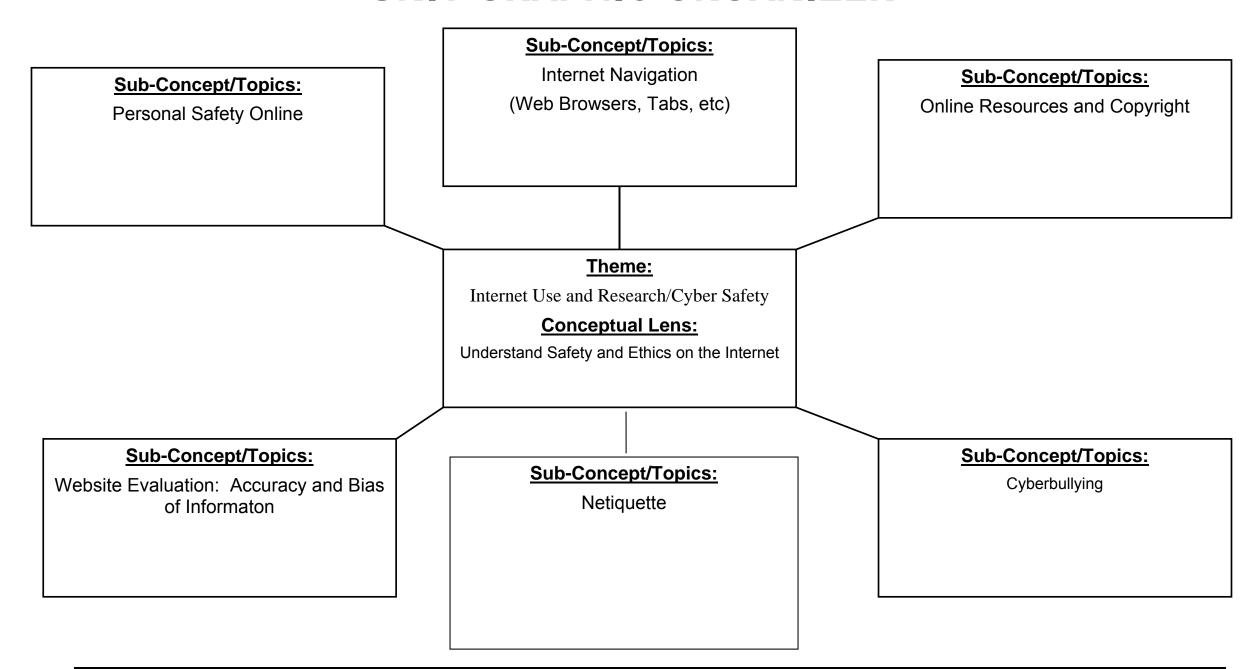

## **CURRICULUM UNIT PLAN**

| Course Title/Grade:         | Computer Literacy- Grade 3                     | Primary Core Co | Primary Core Content Standards referenced With Cumulative Progress Indicator |           |  |  |  |
|-----------------------------|------------------------------------------------|-----------------|------------------------------------------------------------------------------|-----------|--|--|--|
| Unit Number/Title:          | Unit 4: Internet Use and Research/Cyber Safety | 8.1.4.D.1       | CCS 3.W.8                                                                    | 9.2.4.A.4 |  |  |  |
| Conceptual Lens:            | Understand Safety and Ethics on the Internet   | 8.1.4.D.2       | CCS 3.RI.5                                                                   | 9.2.4.A.6 |  |  |  |
| <b>Appropriate Time All</b> | ocation (# of Days): 4-6 weeks                 | 8.1.4.D.3       | CCS 3.W.7                                                                    |           |  |  |  |

| (Incl. time / # days per topic)                                                                                                    | Critical Content<br>(Students Will Know:)                                                                                                    | Skill Objectives<br>(Students Will Be Able To:)                                                                                                    | Instructional/Learning Activities & Interdisciplinary Connections                                                                                      | Instructional Resources                                                                                                    | Technology & 21st C Skills<br>Integration (Specify)                                                                                                    | NJCCCS w/<br>CPI Reference                                    | Evaluation/ Assessment:                                                                                                    |
|----------------------------------------------------------------------------------------------------|----------------------------------------------------------------------------------------------------|----------------------------------------------------------------------------------------------------|----------------------------------------------------------------------------------------------------|----------------------------------------------------------------------------------------------------|----------------------------------------------------------------------------------------------------|---------------------------------------------------------------|----------------------------------------------------------------------------------------------------|
| <ol> <li>(Incl. time / # days per topic)</li> <li>Safety and ethics on the internet</li> <li>Use and misuse of the internet</li> <li>Use of web browsers</li> <li>Navigation in a virtual or online environment</li> <li>Use of hyperlinks and bookmarks</li> <li>Netiquette</li> <li>Cyberbullying</li> <li>Acceptable Use Policy</li> <li>Digital research</li> </ol> | 1. How to stay safe on line by not sharing private information and not communicating with strangers  2. That ethics are important on line  3. Click on a web browser icon to access the internet  4. Use appropriate websites to locate and research information on a given topic  5. Use search tools (key words, text features, side bars, hyperlinks) to locate information | 1. Discuss and understand that the internet can be a dangerous tool and learn internet safety 2. Recognize ownership of what they do on line and be ethical in internet use 3. Click on a web browser icon to access the internet 4. Click on a link to open a web page 5. Use appropriate websites to locate and research information on a given topic 6. Use search tools (key words, text features, side bars, hyperlinks) to locate information | 1. Navigate and discuss age appropriate web sites such as NetSmartz Kids, 2. Demonstrate ethical behavior in all activities. 3. Webhunts and webquests | Websites (such as NetSmartz Kids, Cyber Pigs, Safe Side Superchick)  Age Appropriate Videos  LCD Projector  DVDs  Teacher Presentations  Computers:  Age appropriate software  Relevant websites for simulations, games, and challenging learning  Activities  Smart Board  Net-Op  Online simulations  Video Streaming | Integration of 21st century skills will enhance higher order thinking in daily curricular activities as documented in lesson plans, which include:  Creativity and innovation  Critical thinking and problem solving  Communication and collaboration  Information, media and technology skills  Life and career skills  Initiative and self-direction  Social and cross-cultural skills  Productivity and accountability | 8.1.4.D.1<br>8.1.4.D.2<br>8.1.4.D.3<br>9.2.4.A.4<br>9.3.4.A.6 | Classwork Quizzes  Project Rubric Observation of group cooperation and interaction Participation in class discussions  Common Benchmark-Unit 4 Assessment: Technology Learning Activity/Rubric: Completion of Online Activities focusing on cyber-safety and/or Netiquette |
|                                                                                                    |                                                                                                    |                                                                                                    |                                                                                                    |                                                                                                    | <ul> <li>Leadership and responsibility</li> </ul>                                                                                                    |                                                               |                                                                                                    |

## **Unit Modifications for Special Population Students:**

|                                                                                                    | Cifted and Talantad Ctudents                                                                                                    | _                                                                                                    |                                                                                                    |
|----------------------------------------------------------------------------------------------------|----------------------------------------------------------------------------------------------------|----------------------------------------------------------------------------------------------------|----------------------------------------------------------------------------------------------------|
| Struggling Learners                                                                                                    | Gifted and Talented Students (Challenge Activities)                                                                                                    | English Language Learners                                                                                                    | Special Education Students                                                                                                    |
| <ul> <li>Assist students in getting organized.</li> <li>Give short oral directions.</li> <li>Use drill exercises.</li> <li>Give prompt cues during student performance.</li> <li>Let students with poor writing skills use a computer.</li> <li>Break assignments into small segments and assign only one segment at a time.</li> <li>Demonstrate skills and have students model them.</li> <li>Give prompt feedback.</li> <li>Use continuous assessment to mark students' daily progress.</li> <li>Prepare materials at varying levels of ability.</li> <li>Provide more hands-on activities.</li> </ul> | <ul> <li>Provide ample opportunities for creative behavior.</li> <li>Create assignments that call for original work, independent learning, critical thinking, problem solving, and experimentation.</li> <li>Show appreciation for creative efforts</li> <li>Respect unusual questions, ideas, and solutions.</li> <li>Encourage students to test their ideas.</li> <li>Provide opportunities and give credit for self-initiated learning.</li> <li>Avoid overly detailed supervision and too much reliance on prescribed curricula.</li> <li>Allow time for reflection.</li> <li>Resist immediate and constant evaluation.</li> <li>Avoid comparisons to other students.</li> </ul> | <ul> <li>Use a slow, but natural rate of speech; speak clearly; use shorter sentences; repeat concepts in several ways.</li> <li>Act out questions using gestures with hands, arms, and the whole body. Use demonstrations and pantomime. Ask questions that can be answered by a physical movement such as pointing, nodding, or manipulation of materials.</li> <li>When possible, use pictures, photos, and charts.</li> <li>Write key terms on the board. As they are used point to them.</li> <li>Corrections should be limited and appropriate. Do not correct grammar or usage errors in front of the class.</li> <li>Give honest praise and positive feedback through your voice tones and visual articulation whenever possible.</li> <li>Encourage students to use language to communicate, allowing them to use their native language to ask/answer questions when they are unable to do so in English.</li> <li>Integrate students' cultural background into class discussions.</li> <li>Use cooperative learning where students have opportunities to practice expressing ideas without risking language errors in front of the entire class.</li> </ul> | <ul> <li>Use concrete examples to introduce concepts.</li> <li>Make learning activities consistent.</li> <li>Use repetition and drills spread over time.</li> <li>Provide work folders for daily assignments.</li> <li>Use behavior management techniques, such as behavior modification, in the area of adaptive behavior.</li> <li>Break assignments into small segments and assign only one segment at a time.</li> <li>Demonstrate skills and have students model them.</li> <li>Encourage students to function independently.</li> <li>Give students extra time to both ask and answer questions while giving hints to answers.</li> <li>Give simple directions and read them over with students.</li> <li>Shorten the number of items on exercises, tests, and quizzes.</li> <li>Provide more hands-on activities.</li> </ul> |

## **CROSS-CONTENT STANDARDS ANALYSIS**

| <b>Course Title:</b> | Computer Literacy | Grade: | 3 |
|----------------------|-------------------|--------|---|
|                      |                   |        |   |

| Unit Title:                      | Visual and<br>Performing Arts | Comp. Health &<br>Physical Ed. | English<br>Language Arts                               | Mathematics | Science | Social Studies | World Languages | Technology             | 21 <sup>st</sup> Century<br>Career & Life<br>Skills                                                  |
|----------------------------------|-------------------------------|--------------------------------|--------------------------------------------------------|-------------|---------|----------------|-----------------|------------------------|----------------------------------------------------------------------------------------------------|
|                                  |                               |                                | ·                                                      |             |         |                |                 | 8.1.2.A.1<br>8.1.2.A.2 | 9.1.4.A.1<br>9.1.4.A.2                                                                               |
| Computer                         |                               |                                |                                                        |             |         |                |                 | 8.1.2.A.3              | 9.1.4.A.3<br>9.1.4.A.5                                                                               |
| _                                |                               |                                |                                                        |             |         |                |                 | 8.1.2.A.4<br>8.1.2.A.5 |                                                                                                    |
| Basics                           |                               |                                |                                                        |             |         |                |                 | 0.1.2.A.3              |                                                                                                    |
|                                  |                               |                                | RI.2.1, RI.2.2,<br>RI.2.3, RI.2.4,<br>RI.2.5, RI.2.7,  |             |         |                |                 | 8.1.2.B.1              | 9.1.4.E.1                                                                                            |
|                                  |                               |                                | RI.2.8, RI.2.9,<br>SL.1.1, SL.1.2.,                    |             |         |                |                 |                        |                                                                                                    |
| Keyboarding                      |                               |                                | SL.1.1, SL.1.2.,<br>SL.1.3.                            |             |         |                |                 |                        |                                                                                                    |
| Word<br>Processing/Mult<br>imeia |                               |                                | RI.2.4, RI.2.5,<br>RI.2.6, SL.1.1,<br>SL.1.2., SL.1.3. |             |         |                |                 | 8.1.2.C.1              | 9.1.4.A.1<br>9.1.4.A.2<br>9.1.4.A.3<br>9.1.4.A.5<br>9.1.4.B.1<br>9.1.4.E.2<br>9.1.4.E.3<br>9.1.4.E.3 |
|                                  |                               |                                | RI.2.1, RI.2.2,<br>RI.2.3, RI.2.4,<br>RI.2.5, RI.2.7,  |             |         |                |                 | 8.1.2.D.1<br>8.1.2.E.1 | 9.1.4.A.1<br>9.1.4.A.2<br>9.1.4.A.3<br>9.1.4.A.4<br>9.1.4.A.5                                        |
| Internet Use and                 |                               |                                | RI.2.8, RI.2.9,                                        |             |         |                |                 |                        | 9.1.4.B.1                                                                                            |
| Research/Cyber                   |                               |                                | SL.1.1, SL.1.2.,                                       |             |         |                |                 |                        | 9.1.4.E.1<br>9.1.4.E.2<br>9.1.4.E.3                                                                  |
| Safety                           |                               |                                |                                                        |             |         |                |                 |                        | 9.1.4.E.4                                                                                            |

# Washington Township Public Schools Department of Student Personnel Services

## **CURRICULUM MODIFICATION**

The regular curriculum is modified for Special Education students enrolled in both self-contained and resource center classes.

Modifications address individual learning rates, styles, needs and the varying abilities of all special populations served in the programs available in the district.

#### The intent is three-fold:

- To provide alternative materials, techniques and evaluation criteria to address the range of students' needs;
- To parallel the regular curriculum in skill, content sequence and coverage to prepare students for mainstreaming;
- To maximize students' potential for movement to less restrictive environments.